## **Roland User Manual**

Eventually, you will certainly discover a supplementary experience and ability by spending more cash. nevertheless when? do you agree to that you require those all needs considering basic in the beginning? Thats something around the globe, experience, some places, taking into account history, amusement, and a lot more?

UN Supplier Code of Conduct Rev.06 - December 2017 2 3. Management, Monitoring and Evaluation: It is the expectation of the UN that *Acadience Reading K–6 Assessment Manual*

Acadience ® Reading K–6 Assessment Manual ii Acadience® Reading Educational Use Agreement Acadience is a proprietary name referring Kaminski, and Acadience Learning Inc (ALI). The intent of ALI is to make the current Acadience Reading assessment tools and materia

It is your completely own become old to con reviewing habit. among guides you could enjoy now is **Roland User Manual** below.

## **UN SUPPLIER CODE OF CONDUCT - United Nations**

## **Reference Manual - Roland Corporation**

5 User samples (presets) (p. 35) \* User samples (presets) cannot be copied. By executing a factory reset, you can return the user set state. User memory This area stores your edits and performance settings. Data from SD card or preset memory can also be loaded

with the Back-Cover Texts as in (a) below. (a) The FSF's Back-Cover Text is: "You are free to copy and modify this GNU Man-ual. Buying copies from GNU Press supports the FSF in developing GNU and promoting software freedom."

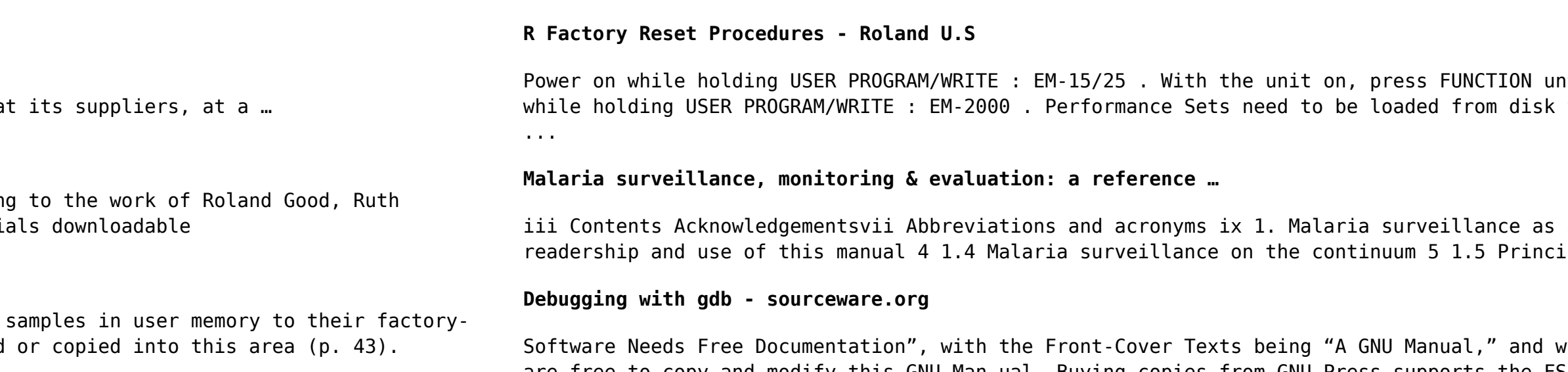

until "RESUME" shows in the display. Then press TEMPO+ : EM-20/30/50/55 . Power on while to hostore factory default settings. Insert the factory ZIP Disk into the drive

iincore intervention 2 1.1 Introduction 2 1.2 Updates of past guidance 3 1.3 Target iples of the design and establishment of malaria surveillance 7